## **FEEGLMAPPING**

FEEGLMAPPING
ID (PK) (FK)

FEE
ID (PK)

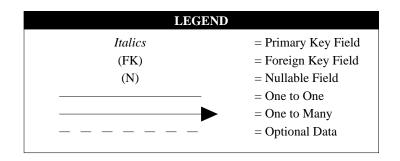